Министерство сельского хозяйства Российской Федерации Федеральное государственное бюджетное образовательное учреждение высшего образования «Самарский государственный аграрный университет»

> **УТВЕРЖДАЮ** Проректор по учебной работе доцент И.Н. Гужин  $20/9$  г.

#### РАБОЧАЯ ПРОГРАММА ДИСЦИПЛИНЫ

#### Информатика

Направление подготовки: 35.03.07 Технология производства и переработки сельскохозяйственной продукции

Профиль: Хранение и переработка сельскохозяйственной продукции

Название кафедры: Физика, математика и информационные технологии

Квалификация: бакалавр

Форма обучения: очная, заочная

Кинель 2019

## **1 ЦЕЛЬ И ЗАДАЧИ ОСВОЕНИЯ ДИСЦИПЛИНЫ**

Целью освоения дисциплины «Информатика» является формирование у обучающихся системы компетенций для решения профессиональных задач с использованием вычислительной техники, ознакомление обучающихся с основами современных информационных технологий, тенденциями их развития, обучение принципам программирования и построения информационных моделей, проведению анализа полученных результатов, применению современных информационных технологий в профессиональной деятельности.

Для достижения поставленной цели при освоении дисциплины решаются следующие задачи:

- подготовка квалифицированных специалистов, умеющих использовать средства новых информационных технологий, предназначенных для автоматизации профессиональной деятельности на основе компьютера как инструментального средства.

- изучение структуры ЭВМ, информационных компьютерных технологий, овладение навыками алгоритмизации и программирования для эффективного применения на их основе компьютера как инструментального средства.

## **2 МЕСТО ДИСЦИПЛИНЫ В СТРУКТУРЕ ОПОП ВПО**

Дисциплина Б1.О.11. «Информатика» относится к обязательной части Блока 1 Дисциплины учебного плана.

Дисциплина изучается в 1 и 2 семестре на I курсе очной формы обучения, во 2 семестре на 1 курсе и в 3 семестре на 2 курсе заочной формы обучения:

### **3 КОМПЕТЕНЦИИ ОБУЧАЮЩЕГОСЯ, ФОРМИРУЕМЫЕ В РЕЗУЛЬТАТЕ ОСВОЕНИЯ ДИСЦИПЛИНЫ / ОЖИДАЕМЫЕ РЕЗУЛЬТАТЫ ОБУЧЕНИЯ ПО ЗАВЕРШЕНИИ ОСВОЕНИЯ ПРОГРАММЫ ДИСЦИПЛИНЫ**

Процесс изучения дисциплины направлен на формирование следующих компетенций (в соответствии с ФГОС ВО и требованиями к результатам освоения ОПОП):

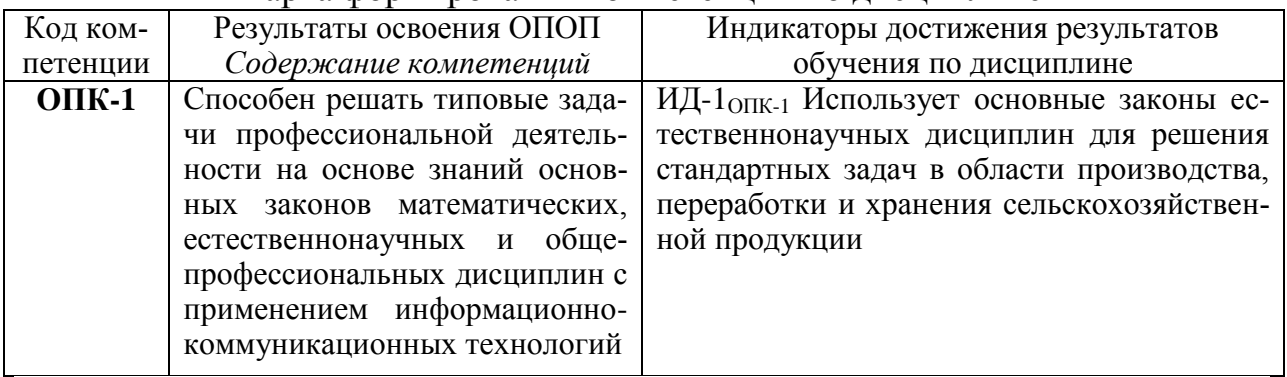

#### Карта формирования компетенций по дисциплине

# **4 СТРУКТУРА И СОДЕРЖАНИЕ ДИСЦИПЛИНЫ**

## **4.1 Объём дисциплины и виды учебной работы**

Общая трудоемкость дисциплины составляет 4 зачетные единицы, 144 часа.

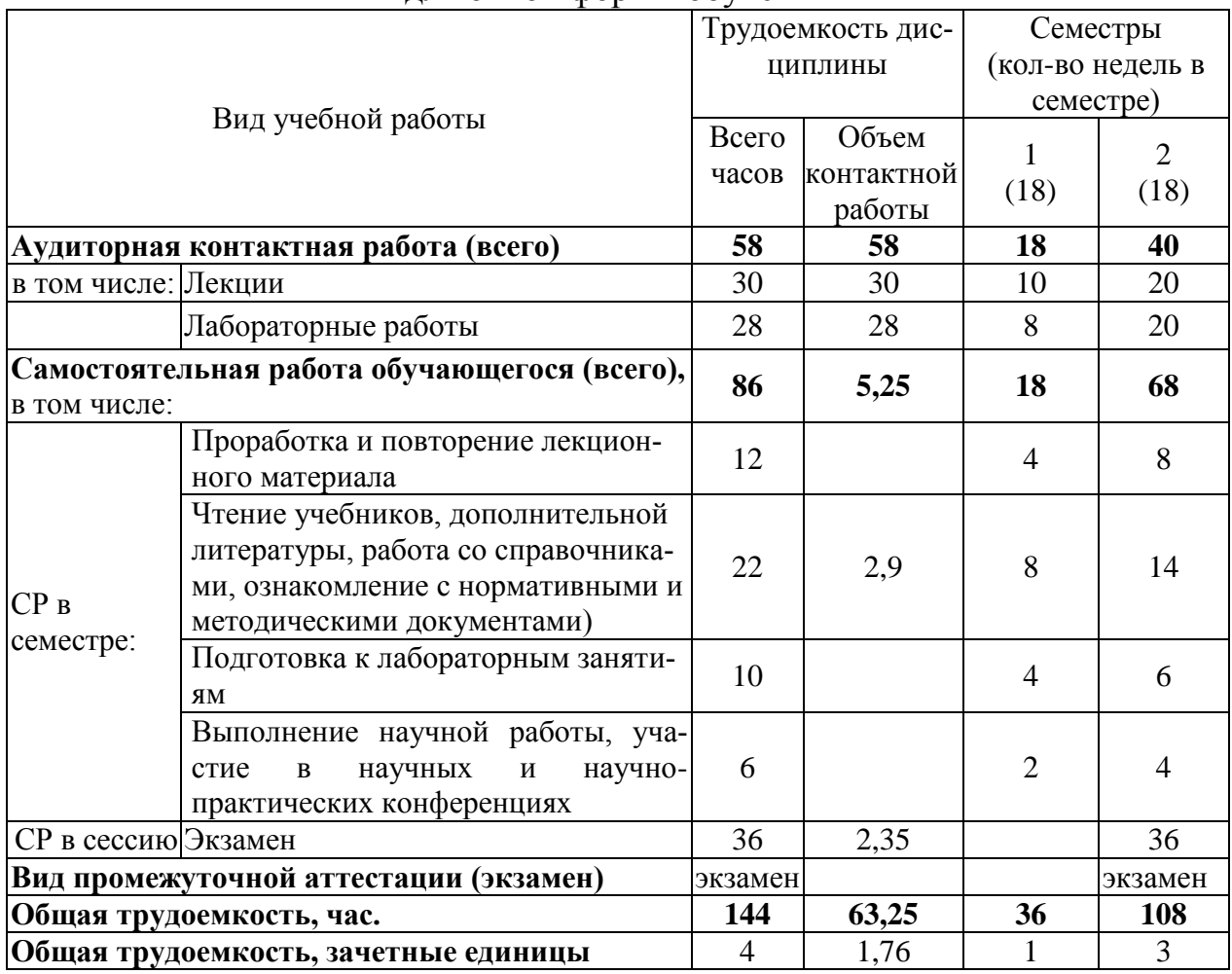

для очной формы обучения

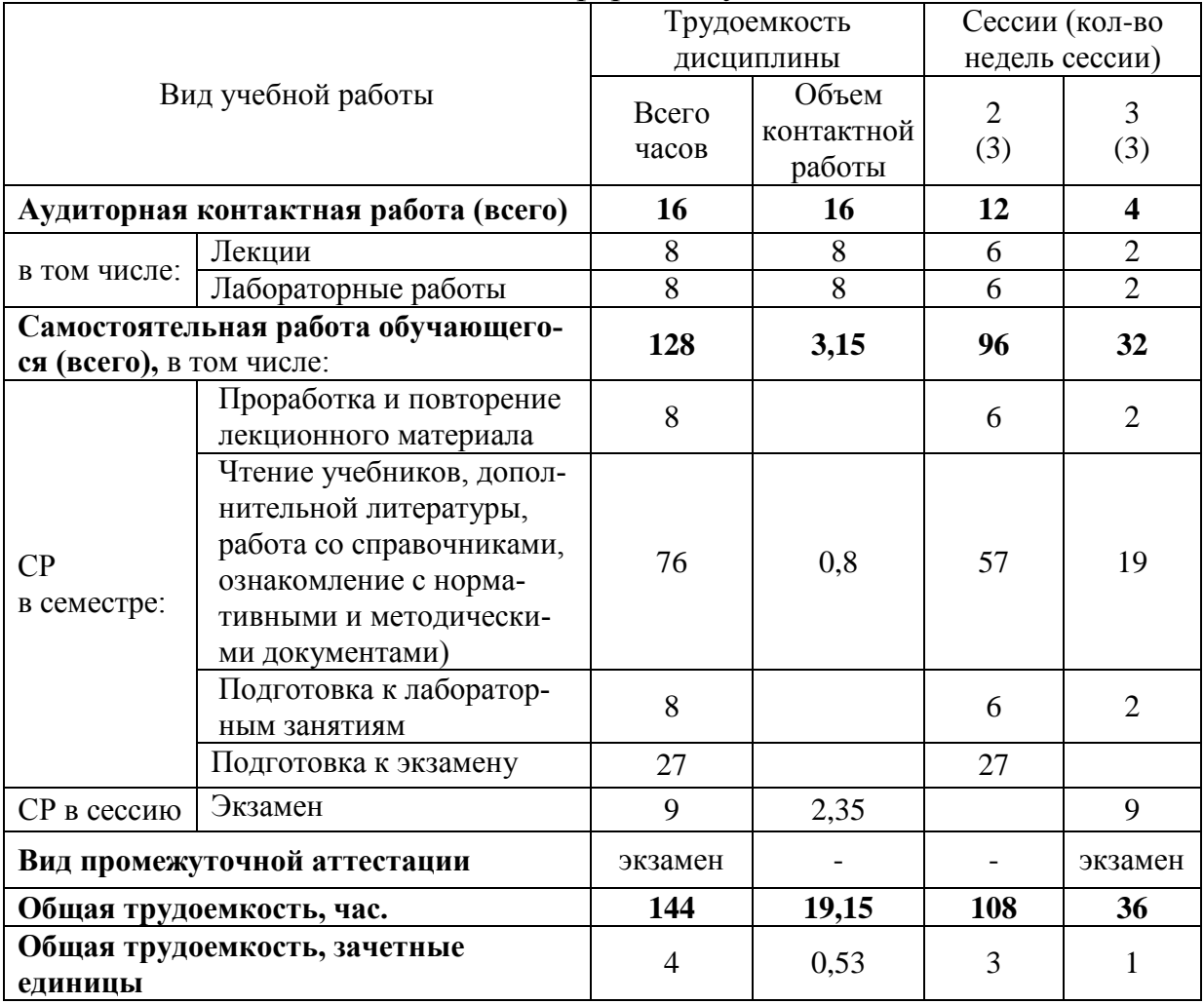

# для заочной формы обучения

## **4.2 Тематический план лекционных занятий**

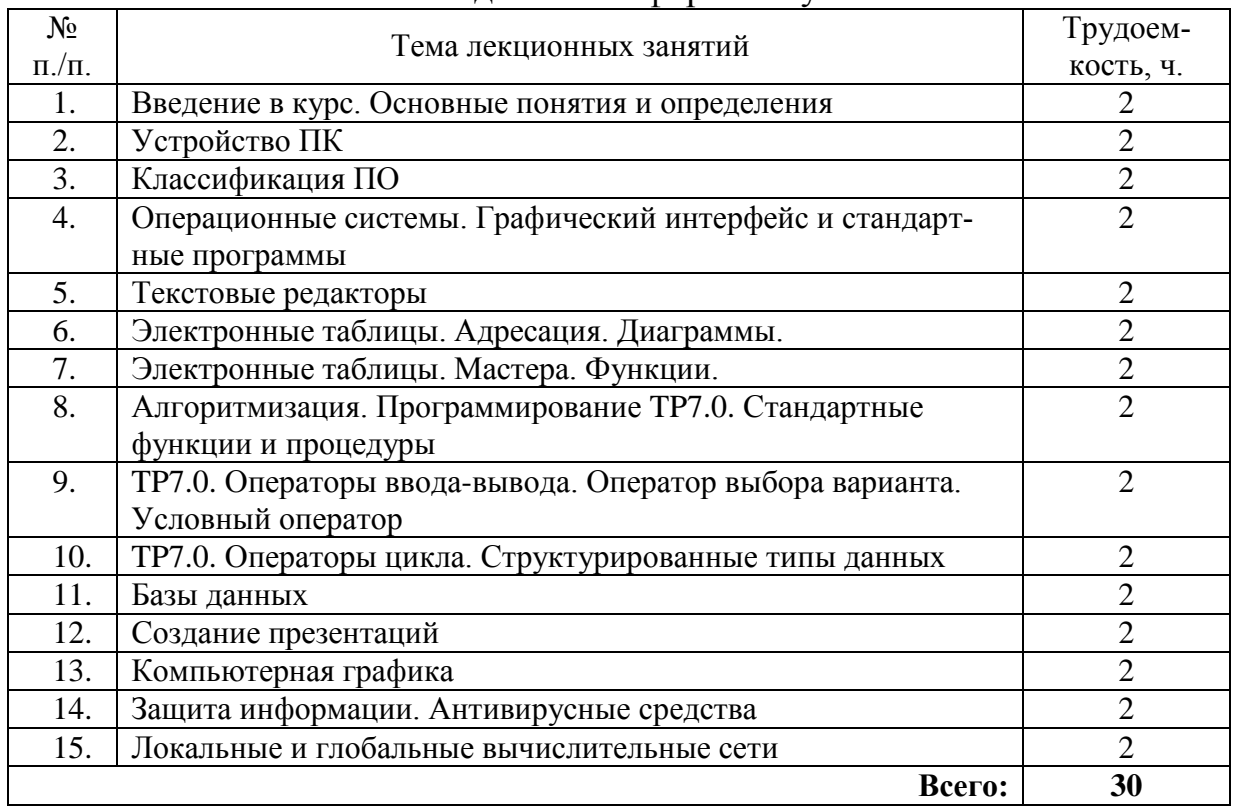

## для очной формы обучения

# для заочной формы обучения

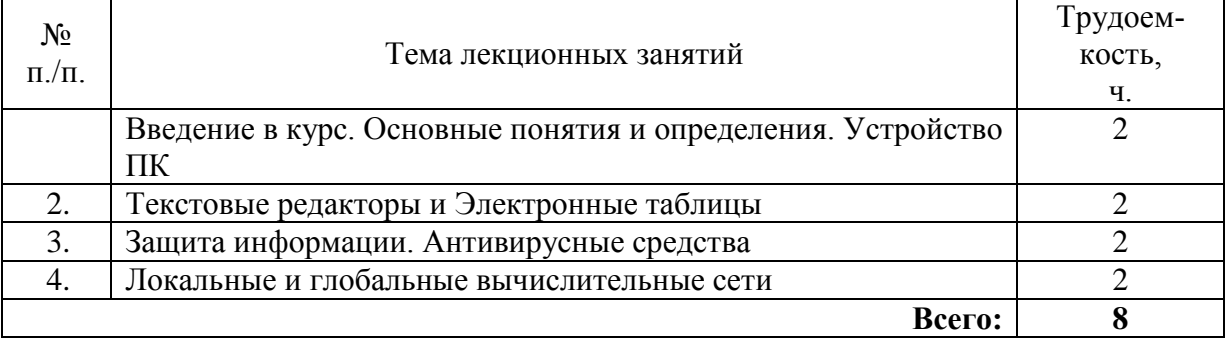

## **4.3 Тематический план практических занятий**

*Данный вид работы не предусмотрен учебным планом*

# **4.4 Тематический план лабораторных занятий**

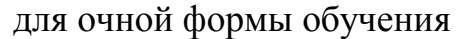

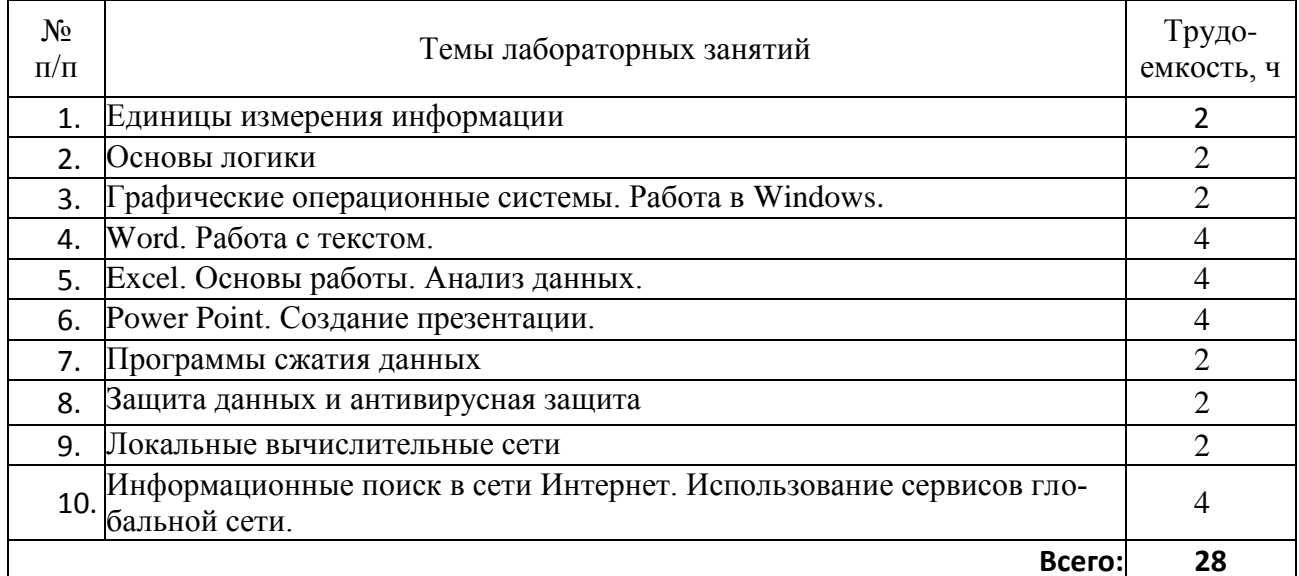

## для заочной формы обучения

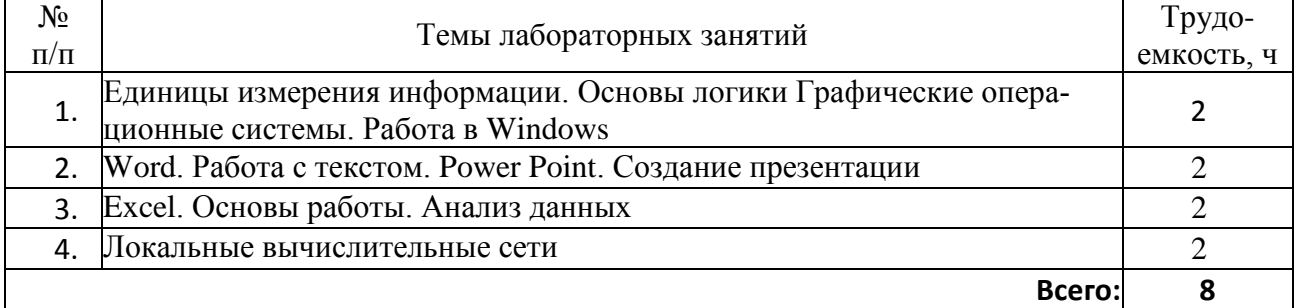

## **4.5 Самостоятельная работа**

## для очной формы обучения

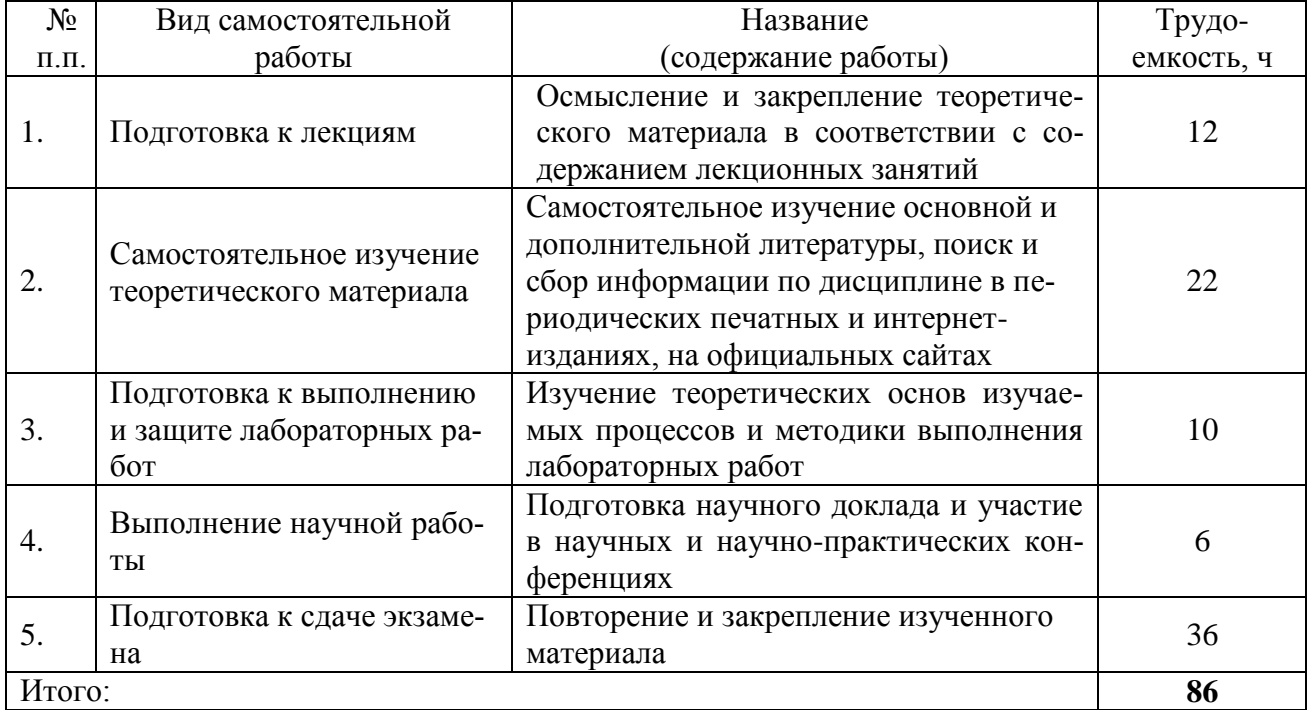

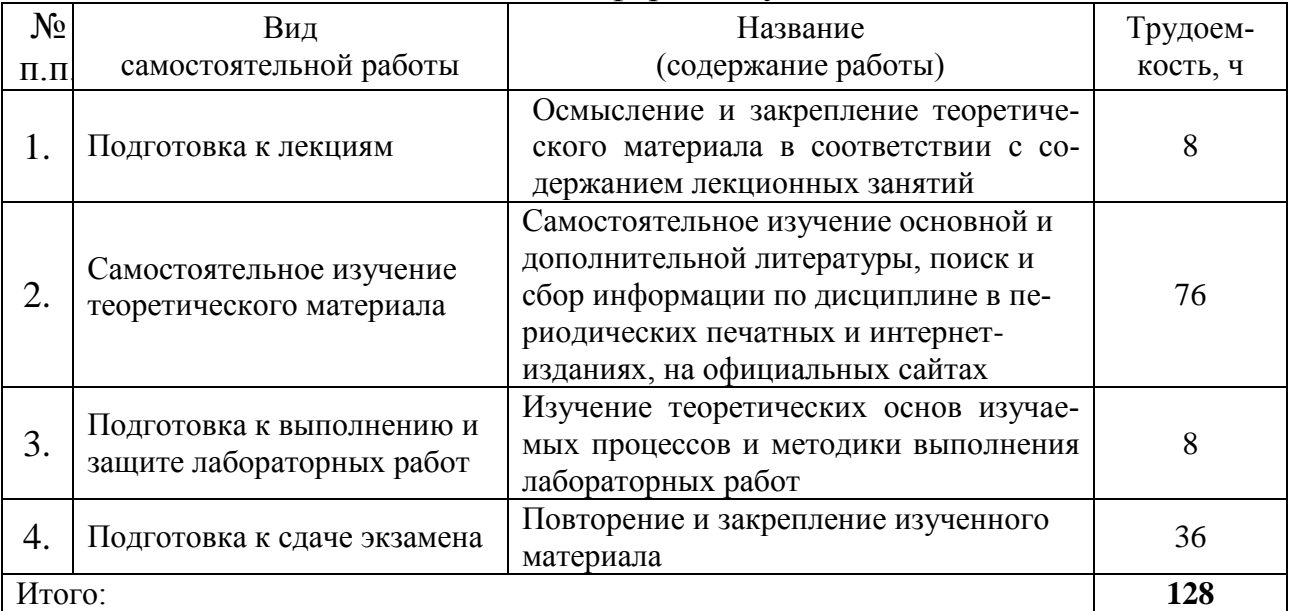

### для заочной формы обучения

## **5 МЕТОДИЧЕСКИЕ РЕКОМЕНДАЦИИ ПО ИЗУЧЕНИЮ ДИСЦИПЛИНЫ**

### **5.1 Рекомендации по использованию материалов рабочей программы**

Работу учебно-методическими материалами следует начать с изучения требований освоения дисциплины, ознакомления с рабочей учебной программой. Внимание следует обратить на вопросы, вынесенные для подготовки к экзамену.

Специфика изучения дисциплины заключается в том, что помимо изучения теоретических вопросов, студенту необходимо приобрести практические навыки работы с персональным компьютером. Основной задачей дисциплины является подготовка квалифицированных пользователей ПК, умеющих использовать средства новых информационных технологий, предназначенных для автоматизации профессиональной деятельности на основе компьютера как инструментального средства. Раскрыть основные направления развития информационных технологий на современном этапе.

Информационное мировоззрение помогает студенту понять, что информатизация и интеллектуализация общества - необходимые условия для решения антропогенных глобальных проблем, преодоления негативной глобальной динамики цивилизационных процессов и предотвращения грозящей человечеству экологической катастрофы

#### **5.2 Советы по подготовке к экзамену**

При подготовке к экзамену особое внимание следует обратить на следующие моменты:

1. Экзамен проводится в форме компьютерного тестирования, поэтому при подготовке к экзамену материал необходимо структурировать и конспектировать.

2. Положительная оценка на экзамене ставится в случае 50% правильных ответов на тестовое задание.

Опыт приема экзамена выявил, что наибольшие трудности при проведении экзамена возникают по следующим разделам:

Программные средства информационных технологий;

Информационная безопасность в сетях ЭВМ;

Для того чтобы избежать трудностей при ответах по вышеперечисленным разделам рекомендуем при подготовке к экзамену более внимательно изучить вышеперечисленные разделы с использованием основной и дополнительной литературы, конспектов лекций, конспектов лабораторных работ, ресурсов Интернет.

### **6 ОСНОВНАЯ, ДОПОЛНИТЕЛЬНАЯ ЛИТЕРАТУРА, ПРОГРАММНОЕ ОБЕСПЕЧЕНИЕ И РЕСУРСЫ ИНФОРМАЦИОННО-ТЕЛЕКОММУНИКАЦИОННОЙ СЕТИ «ИНТЕРНЕТ»**

## **6.1. Основная литература:**

6.1.1. Информатика: Учеб. для вузов / Под ред. Н.В. Макаровой. - 3-е изд., перераб. – М.: Финансы и статистика, 2004. - 768с. **[98]**

### **6.2 Дополнительная литература:**

6.2.1 Информатика: система управления базами данных Microsoft Access [Электронный ресурс] : учебно-методическое пособие к лабораторным работам для студентов бакалавриата сельскохозяйственных вузов / А.Г. Семёнова, Е.В. Тимошкина .– Ижевск: ФГБОУ ВПО Ижевская ГСХА, 2013 .– 31 с. – Режим доступа:<https://lib.rucont.ru/efd/363170>

6.2.2 Информатика: Практикум по технологии работы на компьютере [Текст] / Под ред. Проф. Н.В. Макаровой. – М.: Финансы и статистика, 2001. – 256с. **[20]**

6.2.3 Куликова, И.А. Программирование в интегрированной среде Turbo Pascal 7.0: методические указания [Текст]: / И.А. Куликова. – Кинель РИЦ СГСХА, 2010. – 76 с. **[34]**

6.2.4. Карчевский Е.М., Филиппов И.Е. Access 2010 в примерах: Учебнометодическое пособие. - Казань: Казанский федеральный университет, 2011. - 118 с. <http://window.edu.ru/resource/066/76066>

6.1.5 Информатика. Ч1. Основные понятия и методы теории информатики и кодирования. Технические средства реализации информационных технологий: практикум / Карпова М.В., Куликова И.А., Родионова Ю.С. и др. - Кинель: РИЦ СГСХА, 2015. – 190с. **[41]**

6.1.6 Карпова М.В. Информатика.Ч.2. Алгоритмизация и программирование на Pascal ABC: практикум / Карпова М.В., Куликова И.А. - Кинель: РИО СГСХА, 2018 г. – 140 с. **[7]**

## **6.3 Программное обеспечение. Общесистемное ПО:**

6.3.1. Microsoft Windows 7 Профессиональная 6.1.7601 Service Pack 1

6.3.2. Microsoft Windows SL 8/1 RU AE OLP NL

6.3.3. Microsoft Office Standard 2010

6.3.4. Microsoft Office стандартный 2013

6.3.5. Kaspersky Endpoint Security для бизнеса – стандартный Russian Edition

6.3.6. WinRAR: 3.x: Standard License – educational – EXT 6.3.7. 7 zip (свободный доступ)

#### **6.4. Перечень информационно-справочных систем и профессиональных баз данных:**

6.4.1. http://www.pravo.gov.ru – официальный интернет-портал правовой информации

6.4.2. http://www.consultant.ru – справочная правовая система «Консультант Плюс»

6.4.3. http://www.garant.ru – справочная правовая система по законодательству Российской Федерации

## **7 МАТЕРИАЛЬНО-ТЕХНИЧЕСКОЕ ОБЕСПЕЧЕНИЕ ДИСЦИПЛИНЫ**

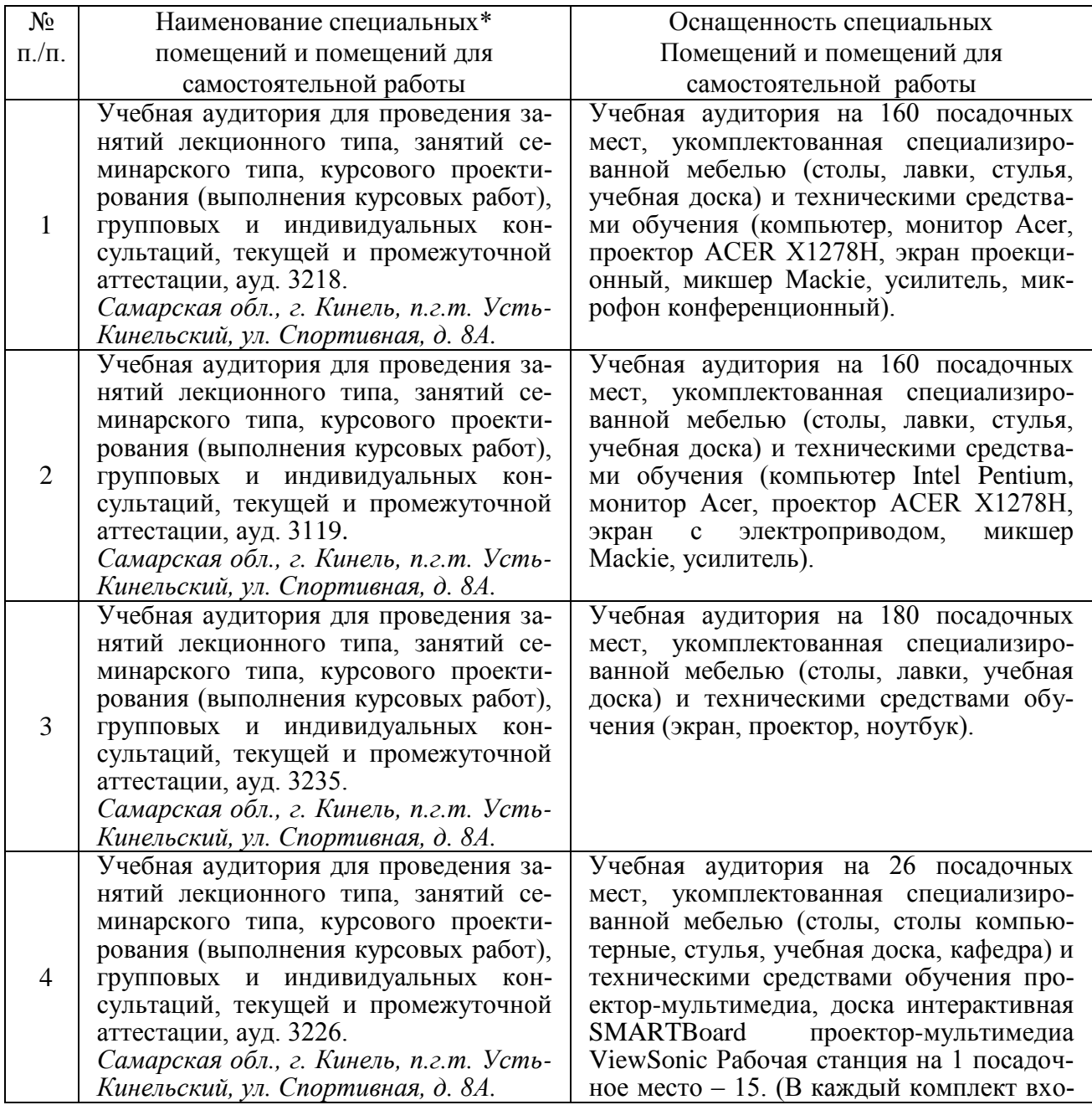

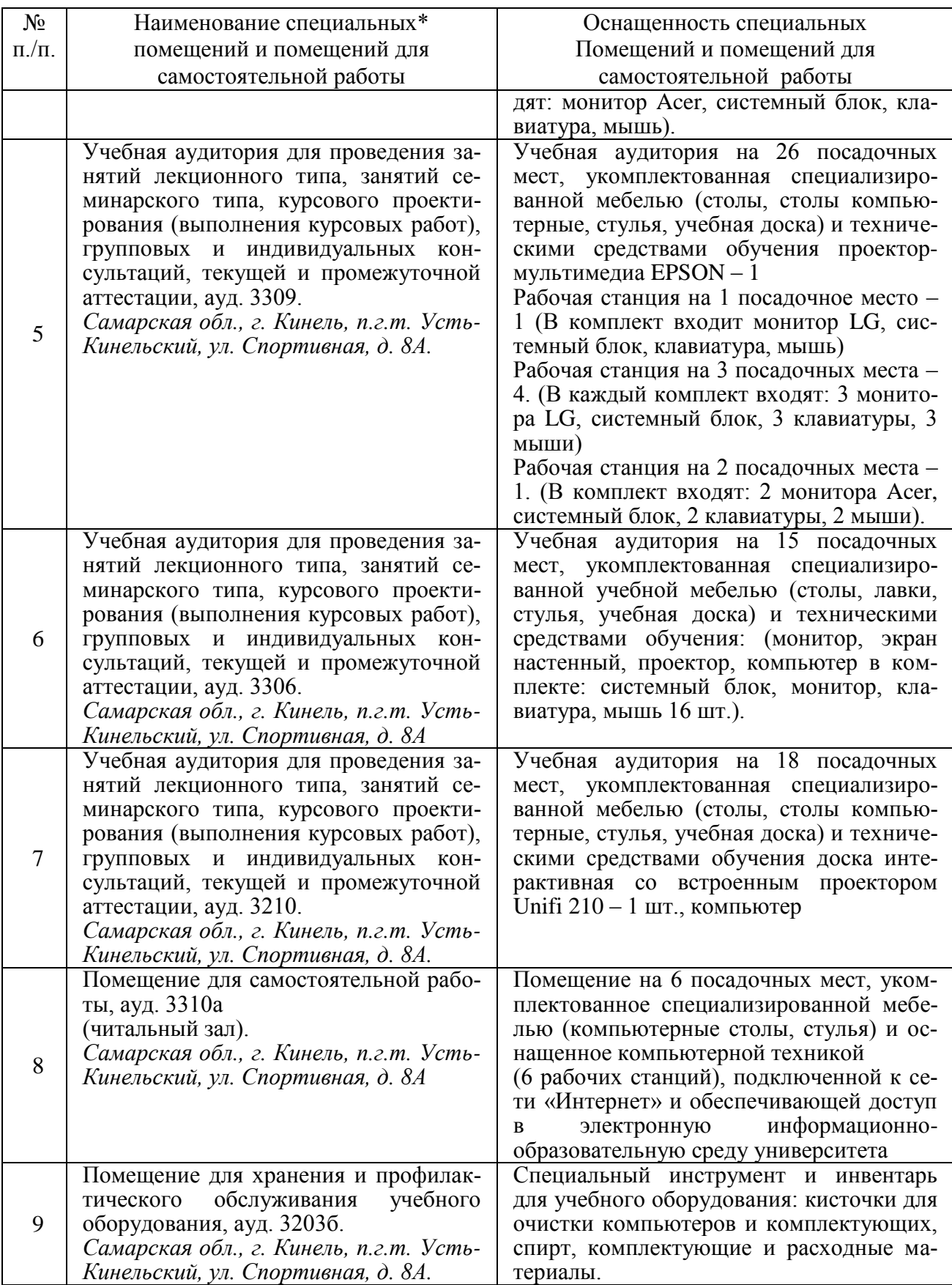

## **8 ФОНД ОЦЕНОЧНЫХ СРЕДСТВ ДЛЯ ПРОВЕДЕНИЯ ТЕКУЩЕЙ И ПРОМЕЖУТОЧНОЙ АТТЕСТАЦИИ**

### **8.1 Виды и формы контроля по дисциплине**

Контроль уровня усвоенных знаний, освоенных умений и приобретенных навыков (владений) осуществляется в рамках текущего и промежуточного контроля в соответствии с Положением о текущем контроле и промежуточной аттестации обучающихся.

Текущий контроль освоения компетенций по дисциплине проводится при изучении теоретического материала, выполнении индивидуальных заданий на лабораторных работах, защите лабораторных работ, подготовке доклада на конференцию. Текущему контролю подлежит посещаемость обучающимися аудиторных занятий и работа на занятиях.

Итоговой оценкой освоения дисциплинарных компетенций (результатов обучения по дисциплине является промежуточная аттестация в форме экзамена, проводимого с учетом результатов текущего контроля.

### **8.2 Типовые контрольные задания или иные материалы, необходимые для оценки результатов освоения образовательной программы в рамках учебной дисциплины**

Текущий контроль успеваемости обучающихся по дисциплине включает отчет по теме лабораторных работ/

## *Оценочные средства для проведения текущей аттестации*

Каждый обучающийся выполняет индивидуальные задания, которые преследуют цель закрепления теоретических знаний и развития навыков самостоятельных, практических расчетов, в том числе и навыков владения вычислительной техникой и прикладными программами.

*Задача №1.*

Создание и редактирование текста по образцу с элементами сложного форматирования и внешними объектами.

*Задача №2.*

Использование возможностей программ работы с электронными таблицами для сложных математических и статистических расчетов. *Задача №3.* 

Программирование в интегрированной среде Turbo Pascal 7.0. Задачи на использование условных операторов, операторов цикла и структурированных типов данных.

*Задача №4.* 

Создание и использование баз данных.

*Задача №5.* 

Разработка и создание презентационного материала.

*Задача №6.* 

Задачи защиты данных в современных ПК.

*Задача №7.* 

Задачи информационного поиска и выборки данных в глобальных сетях.

## *Критерии и шкала оценки при защите лабораторных работ и групповых и индивидуальных творческих заданий:*

- оценка «зачтено» выставляется обучающимся, если они свободно владеют материалом, ориентируются в программе, знают основные команды для выполнения упражнений, свободно владеют методикой обработки данных, грамотно и аргументировано обосновывают полученные результаты;

- оценка «не зачтено» выставляется обучающимся, не владеющим основополагающими знаниями по поставленному вопросу, и не исправляющим своих ошибок после наводящих вопросов.

### **Тематика докладов студенческой научной конференции по дисциплине**

- 1) Внедрение СПО в образовательный процесс школы и вуза
- 2) Интранет научного учреждения
- 3) Роль и место виртуальных цифровых библиотек в интернете
- 4) Системы управления документацией
- 5) Служба мгновенных сообщений
- 6) Роль глобальной сети Интернет в развитии информационных технологий
- 7) Методика использования электронной презентации

## *Критерии и шкала оценивания докладов конференции*

#### **оценка «зачтено»** выставляется, если обучающийся:

- подготовил по теме краткий конспект по заданной теме, отражающий основные положения рассматриваемого вопроса;

- подготовил презентацию и выступил на студенческой научной конференции;

#### **оценка «не зачтено»** выставляется:

- если не подготовлен краткий конспект или в нем не раскрыто основное содержание материала по заданной теме и не сделан доклад на студенческой научной конференции.

*Оценочные средства для проведения промежуточной аттестации* Экзамен по дисциплине проводится в виде теста.

#### Пример экзаменационного теста

1. Входные сообщения для компьютера создаются человеком с помошью... а) принтера б) графопостроителя в) синтезатора речи г) клавиатуры д) манипуляторов е) сенсорного монитора

- $\circ$ а. в, д.е $\chi$
- $\circ$  $b.$  B.T.  $\pi$   $\chi$
- c. a.  $6.8$   $\overline{X}$  $\bigcirc$  .
- $\left( \widehat{\bullet }\right)$  $d \mathbf{r} \pi \mathbf{e}$

2. Главная идея структурного программирования состоит в том, что ...

- а. структура системы описывается в терминах объектов и связей между ними, а поведение Ò системы - в терминах обмена сообщениями между объектами Х
- b. основными для написания программ являются три типа операторов: линейный, ветвление, Ġ. организация цикла $\sqrt$
- О. с. при написании программ не используются подпрограммы
- О d. используется инкапсуляция и наследование объектов Х
- 3. Каково будет значение переменной Х после выполнения операций присваивания:
- $A := 5$
- $B := 10$
- $X := A + B$
- $O_{a}$  5  $X$
- $\odot$  b 15 $\checkmark$
- $C_{c}$  10  $\chi$
- $O$  d 20  $X$
- 4. Человеческая речь относится к ... информации?
- а. графической Х 0.
- $\circ$ **b**. текстовой  $\boldsymbol{X}$
- $C_{c. BHII}$ ео Х
- $\mathbb{C}$ d. нифровой  $\bm{x}$
- е. звуковой  $\blacklozenge$  $\odot$

```
5. Информация это...
```
- а. взаимосвязанная совокупность средств, методов и персонала, используемая для сохране- $\bigcap$ ния, обработки и выдачи информации с целью решения конкретной задачи Х
	- b. комплексная, техническая наука, которая систематизирует приемы создания, сохранения,
- $\circ$ воспроизведения, обработки и передачи данных средствами вычислительной техники, а также принципы функционирования этих средств и методы управления ними
- с. совокупность сведений (данных), которая воспринимается из окружающей среды (входная  $\left( \bullet \right)$ информация), выдается в окружающую среду (исходная информация) или сохраняется внутри определенной системы √

d. способ освоения человеком материального мира с помошью социально организованной

- деятельности, которая включает три компоненты: информационную, материальную и соци-О. альную  $\boldsymbol{X}$
- 6. В каком направлении от монитора вредные излучения максимальны?
- 0 а. от экрана вверх Х
- $\circ$  $\mathbf b$ . от экрана назад  $\mathbf x$
- $\left(\widehat{\bullet}\right)$ с. от экрана вперед  $\sqrt{}$
- $\circ$ d. от экрана вниз Х

7. Процесс замены реального объекта (процесса, явления) моделью, отражающей его существенные признаки с точки зрения достижения конкретной цели называется...

О а. реализацией  $\boldsymbol{X}$ 

- $\left(\widehat{\bullet}\right)$ **b.** моделированием
- 0. с. микромоделированием Х
- 0 d. упрошением  $\bm{x}$

8. Браузеры (например, Microsoft Internet Explorer) являются...

- О. а. трансляторами языка программирования
- О. b. антивирусными программами  $x$
- с. средством просмотра web-страниц $\blacktriangledown$  $\left( \bullet \right)$
- 0. d. серверами Интернета X
- 9. Компьютерные телекоммуникации это ...
- О. а. перенесение информации с одного компьютера на другой с помощью дискет Х
- b. соединение нескольких компьютеров в единую сеть ▼  $\odot$
- $\circ$  . с. дистанционная передача данных с одного компьютера на другой Х
- O. d. обмен информацией между пользователями о состоянии работы компьютера X
- 10. Монитор это устройство:
- О. а. Хранения информации Х
- $\mathbb{C}$ b. Ввода информации Х
- $\circ$ с. Передачи информации X
- d. Вывода информации  $\odot$
- 11. В блок-схеме команда условия записывается с помощью...
- О. а. прямоугольника
- $b.$  pom $\delta a$  $\left( \bullet \right)$
- О. с. трапеции  $\bm{x}$
- $\circ$ d. шестиугольника Х
- O. е. параллелограмма Х
- 12. Отличительной чертой интеллектуальных систем является...
- 0 а. Наличие распределенной базы данных; Х
- О. b. Использование статистической обработки данных; Х
- с. Использование моделирования знаний для решения задачи из конкретной проблемной об-G)  $\pi$ асти $\sqrt$
- О. d. Полный перебор возможных решений задач; Х
- 13. Модель считается адекватной, если она
- 0. а. описывает все свойства объекта, процесса или явления Х
- $\circ$ b. описывает некоторые свойства объекта, процесса или явления X
- $\left( \bullet \right)$ с. позволяет получить удовлетворительные результаты при решении задачи
- О. d. описывает все существенные свойства объекта, процесса или явления Х
- 14. По Вашему мнению, что такое "консоль"?
- $\odot$ а. это клавиатура или дисплей в зависимости от контекста
- 0. b. это клавиатура  $\bm{x}$
- 0. C. 3TO MILITILE  $\bm{X}$
- 0. d. это лисплей  $\bm{X}$
- 15. Пикселизация изображений при увеличении масштаба один из недостатков ...
- О. а. векторной графики Х
- $\mathbf b$ . растровой графики  $\left( \bullet \right)$
- 16. Протокол РОРЗ работает на уровне.
- О. а. физическом Х
- $\circ$  b. транспортном  $x$
- $\mathbb{O}$ с. сетевом уровне  $\chi$
- $\odot$ d. прикладном **V**
- 17. Домен это ...
- $\odot$ а. часть адреса, определяющая адрес компьютера пользователя в сети
- b. название программы, для осуществления связи между компьютерами X O.,
- О. с. название устройства, осуществляющего связь между компьютерами Х
- Ω. d. единица измерения информации X
- 18. Метод познания, состоящий в исследовании объекта на его модели, называют...
- О. а. Исчислением предикатов; Х
- $\circ$ **b.** Имитацией. X
- О. с. Машиной логического вывода: Х
- d. Моделированием: ◆  $\odot$
- 19. Компьютер, имеющий 2 сетевые карты и предназначенный для соединения сетей, называется:
- О. а. Маршрутизатор Х
- O., **b.** Коммутатор Х
- $\bullet$  c. Mocr $\blacktriangledown$
- O d. Усилитель X
- 20. Команла цикла предназначена для...
- а. выполнения одного или нескольких действий в зависимости от выполнения некоторого  $\bigcap$ условия. X
- $\circ$ b. выполнения одного действия зависимости от выполнения некоторого условия. X
- с. выполнения одного или нескольких действий в зависимости от выполнения нескольких  $\bigcap$ условий. X
- d. повторения одного или нескольких действий в зависимости от выполнения некоторого  $\sqrt{2} \pi$  $VCDOB <sub>WA</sub>$
- О е. повторения одного действия в зависимости от выполнения некоторого условия X

21. Методом решения задач, при котором объекты разного рода объединяются общим понятием (концепцией), а затем сгруппированные сущности рассматриваются как элементы единой категории, является...

О. а. декомпозиция X

- $\circ$  b. индукция  $x$
- $\bullet$ с. структуризация
- $\odot$  d. абстрагирование
- 22. Каково наиболее распространенное расширение в имени текстовых файлов?
- 0. a. bmp  $x$
- $\bigcirc$  b, com  $x$
- G.  $c$  txt  $\sqrt{ }$
- O.  $d$  exe  $\chi$
- 23. Под термином «интерфейс» понимается
- О. а. связь текстового редактора с устройством печати; Х
- О. b. совокупность файлов, содержащихся в одном каталоге; Х
- $\odot$ с. внешний вид программной среды, служащий для обеспечения диалога с пользователем;
- О. d. устройство хранения графической информации. X
- 24. Какой из примеров не является процессом передачи информации?
- $\mathbb{O}$ а. Отправление телеграммы
- $\left( \bullet \right)$ b. Покупка книги  $\blacklozenge$
- $C$  c. Cnop  $x$
- $\bigcirc$  d. Чтение лекции Х
- О. е. Телефонный разговор Х
- 25. С помощью графического редактора Paint можно ...
- $\odot$ а. создавать и редактировать графические изображения
- $\circ$ b. строить графики  $\bm{x}$
- $\circ$ с. настраивать анимацию графических объектов Х
- 0. d. редактировать вид и начертание шрифта Х

26. При составлении алгоритма для вычисления функции  $y=a*sin(x)$  аргументами являются:

- $\bigcirc$  a. x, y. X
- $O$  b, sin: X
- $C_{c, x} x$

 $\bullet$  d. a. x:  $\bullet$ 

27. По способу доступа к базам данных СУБД различают ...

0. а. таблично-серверные Х

- 0.  $b.$  серверные  $\chi$
- $\left( \bullet \right)$ с. клиент-серверные
- $\circ$ d. диск-серверные X
- 28. Заражению компьютерными вирусами могут подвергнуться...

а. видеофайлы О.

- $\odot$  $\mathbf b$ . программы и документы
- 0 с. звуковые файлы Х
- 0 d. графические файлы X

29. Системой кодирования символов, основанной на использовании 16-тиразрядного кодирования символов является...

 $\circ$ a. ASCII  $\chi$ 

- $\circ$  $b.$  UNICODE  $\sqrt{}$
- Ω c. ISO  $\chi$
- O d. Windows Vista  $x$

30. Из перечисленного: 1) масштабная модель автомобиля, 2) график изменения высоты при взлете самолета, 3) манекен в магазине одежды. 4) формула расчета диаметра поршня к предметным моделям относятся:

- 0. a  $2 \times 4$  X
- $0$  b. 1 u 2;  $x$
- $C_{c.3H4} X$
- $\bullet$  d 1 H 3  $\bullet$

 $\mathbb{C}$  . е. 1 и 4. $\chi$ 

31. Информатика это...

а. комплексная, техническая наука, которая систематизирует приемы создания, сохранения,

- воспроизведения, обработки и передачи данных средствами вычислительной техники, а также  $\odot$ принципы функционирования этих средств и методы управления ними
- b. взаимосвязанная совокупность средств, методов и персонала, используемая для сохранения, O. обработки и вылачи информации с целью решения конкретной залачи Х
	- с. совокупность сведений (данных), которая воспринимается из окружающей среды (входная
- О. информация), выдается в окружающую среду (исходная информация) или сохраняется внутри определенной системы X

d. способ освоения человеком материального мира с помощью социально организованной дея-

 $\circ$ тельности, которая включает три компоненты: информационную, материальную и социальную

32. Лля временного хранения информации в персональном компьютере используется...

- О. a. BIOS  $\chi$
- $\odot$ b. оперативная память (ОЗУ)
- $\bigcirc$ c.  $\overline{1}3\overline{y}$   $\overline{x}$

 $\bullet$ d. операционная система X

33. Из перечисленных для системного программирования наиболее подходят языки ...

- $\Box$  a. 2) Java  $\chi$
- $\overline{M}$  b. 5) C. C++
- $\overline{\triangleright}$  с. 1) Ассемблер  $\overline{\triangleright}$
- $\Box$  d. 3) PHP  $x$
- $\Box$  e. 4) Prolog  $\chi$
- 34. Укажите верное высказывание:
- О. а. внутренняя память производит арифметические и логические действия Х
- $\left( \widehat{\bullet }\right)$ **b. внутренняя память - это память высокого быстродействия и ограниченной емкости**
- $\circ$ с. внутренняя память предназначена для долговременного хранения информации Х

35. Наибольший информационный объем будет иметь файл, содержащий...

- а. видеоклип длительностью 1 мин.  $\odot$
- $\mathbb{C}$ b. черно-белый рисунок  $100x100$  X

 $\circ$  с. 1 страницу текста  $x$ 

• d. аудиоклип длительностью 1 мин. X

36. Текущий диск - это ...

- $\mathbb{O}^$ а. диск, в котором хранится операционная система Х
- $\odot$ **b.** диск, с которым пользователь работает в данный момент времени
- $\bigcirc$  с. жесткий лиск Х
- $\bigcirc$  d. CD-ROM  $x$

#### Перечень вопросов для подготовки к экзамену

1. Информатика как наука. Предмет ее изучения. Понятие информации. Свойства информации. Единицы измерения информации. Вероятностный подход к определению свойств информации.

2. Системы счисления: позиционные системы счисления, перевод чисел из одной позиционной системы счисления в другую. Арифметические операции в позиционных системах счисления.

3. Представление и кодирование информации в компьютере: прямой, обратный и дополнительный коды.

4. Двоичное кодирование графической информации. Растровая графика. Векторная графика. Пиксель. Глубина цвета. Палитра.

5. Двоичное кодирование текстовой, графической и аудио информации.

6. Состав и назначение персонального компьютера. Магистральномодульный принцип построения компьютера.

7. Аппаратная реализация компьютера: системный блок, внешняя и внутренняя память, устройства ввода-вывода информации.

8. Операционная система: назначение и состав, загрузка операционной системы.

9. Файловая система: файл, его характеристики. Логическая организация информации на диске: понятия пути, файла, каталога, подкаталога, текущего и корневого каталога.

10. Редакторы текстов. Назначение и основные возможности. Отличие различных текстовых редакторов. Форматирование текста.

11. Редактор Word: создание, открытие и сохранение документа. Основы работы с текстом: изменение шрифта, различные типы шрифтов, изменение абзаца, вставка объектов в документ: библиотечного рисунка, спецсимвола, рисунка из файла, формулы. Стили и форматирование (стили заголовков, списков, абзацев).

12. Работа с нетекстовыми объектами в MS Word (рисунки и фото, деловая графика, формулы, внедрение объектов).

13. Классификация методов программирования: процедурное, модульное, объектно-ориентированное.

14. Определение алгоритма. Алгоритм. Свойства, типы и способы задания алгоритмов.

15. Алгоритмический язык. Задание алгоритмов в виде блок-схем.

16. Концепция типов данных в языках высокого уровня.

17. Структура программы языка Паскаль. Общие правила записи текста программ в Паскаль и организация вычислений в языке Паскаль. Правила записи выражений.

18. Операторы ввода-вывода информации. Управление форматом числа.

19. Операторы условия. Сокращенная и полная форма записи if. Оператор выбора case.

20. Операторы цикла. Виды операторов цикла в языке Паскаль. Сходства и различия операторов цикла. Общие правила построения циклов.

21. Операторы цикла. Оператор цикла с предварительной проверкой условия.

22. Операторы цикла. Оператор цикла с последующей проверкой условия.

23. Операторы цикла. Оператор цикла с параметром. Особенности использования.

24. Структурированные типы языка Паскаль. Тип массив. Краткая характеристика.

25. Тип массив. Одномерные и многомерные массивы. Принципы обработки массивов.

26. Электронные таблицы. Редактор электронных таблиц MS Excel. Относительная и абсолютная адресация. Формулы. Построение диаграмм.

27. Обработка данных в среде MS Excel.

28. Ввод, модификация и выборка данных в таблицах MS Excel.

29. Редактирование и форматирование данных в таблицах MS Excel.

30. Виды ссылок, автозаполнение, мастер формул.

31. Модели баз данных, назначение и функции СУБД.

32. СУБД Microsoft ACCESS.

33. Применение компьютерной графики. Графические редакторы. Векторная и растровая графика.

34. Цвета. Режимы цветов. Кодирование цвета в моделях RGB, CMYK, чёрно-белое изображение, индексированные цвета.

- 35. Сжатие данных. Сжатие с потерями и без потерь. Архивация. Кодеки.
- 36. Виды угроз безопасности.
- 37. Методы защиты данных.
- 38. Антивирусная защита данных. Классификация вирусов.
- 39. Электронный обмен данными и электронная почта.
- 40. Технологии Internet.
- 41. Глобальные и локальные сети.
- 42. Национальные и международные информационные сети.
- 43. Веб-сайты. Протокол http.
- 44. Доменная система имен DNS.
- 45. Информационный поиск в сети Интернет.

### **8.3. Критерии оценивания уровня сформированности компетенций**

Оценка результатов обучения по дисциплине в форме уровня сформированности компонентов знать, уметь, владеть заявленных дисциплинарных компетенций проводится по 4-х балльной шкале оценивания путем выборочного контроля во время экзамена.

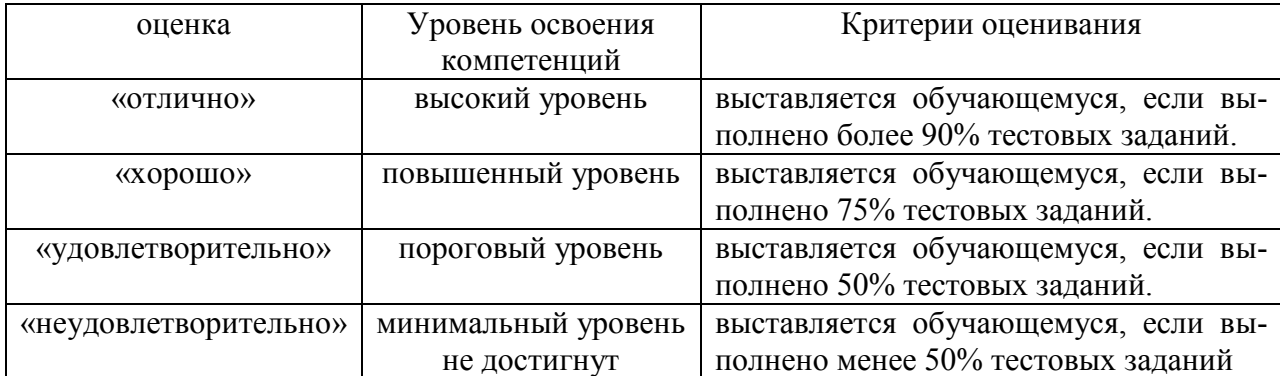

Шкала оценивания экзамена

## **8.4 Методические материалы, определяющие процедуры оценивания знаний, умений, навыков и опыта деятельности, характеризующих этапы формирования компетенций**

Оценка знаний, умений, навыков, характеризующая этапы формирования компетенций по дисциплине «Информатика» проводится в форме текущей и промежуточной аттестации.

Контроль текущей успеваемости обучающихся – текущая аттестация – проводится в ходе семестра с целью определения уровня усвоения обучающимися знаний; формирования у них умений и навыков; своевременного выявления преподавателем недостатков в подготовке обучающихся и принятия необходимых мер по ее корректировке; совершенствованию методики обучения; организации учебной работы и оказания обучающимся индивидуальной помощи.

К контролю текущей успеваемости относятся проверка знаний, умений и навыков обучающихся:

▪ на занятиях (опрос);

▪ по результатам выполнения индивидуальных заданий);

▪ по результатам проверки качества конспектов лекций и иных материалов;

▪ по результатам отчета обучающихся в ходе индивидуальной консультации преподавателя, проводимой в часы самоподготовки, по имеющимся задолженностям.

Контроль за выполнением обучающимися каждого вида работ может осуществляться поэтапно и служит основанием для предварительной аттестации по дисциплине.

Экзамен проводится после завершения изучения дисциплины в объеме рабочей учебной программы. Форма проведения экзамена определяется кафедрой (тестирование). Оценка по результатам экзамена – «Отлично», «хорошо», «удовлетворительно», «неудовлетворительно».

Все виды текущего контроля осуществляются на занятиях по проведению лабораторных работ, во время выполнения индивидуальных заданий, а также по результатам доклада на научной студенческой конференции.

Каждая форма контроля по дисциплине включает в себя теоретические вопросы, позволяющие оценить уровень освоения обучающимися знаний и практические задания, выявляющие степень сформированности умений и навыков.

Процедура оценивания компетенций, обучающихся основана на следующих стандартах:

1. Периодичность проведения оценки (на каждом занятии).

2. Многоступенчатость: оценка (как преподавателем, так и обучающимися группы) и самооценка обучающегося, обсуждение результатов и комплекса мер по устранению недостатков.

3. Единство используемой технологии для всех обучающихся, выполнение условий сопоставимости результатов оценивания.

4. Соблюдение последовательности проведения оценки: предусмотрено, что развитие компетенций идет по возрастанию их уровней сложности, а оценочные средства на каждом этапе учитывают это возрастание.

Краткая характеристика процедуры реализации текущего контроля и промежуточной аттестации по дисциплине для оценки компетенций обучающихся представлена в таблице:

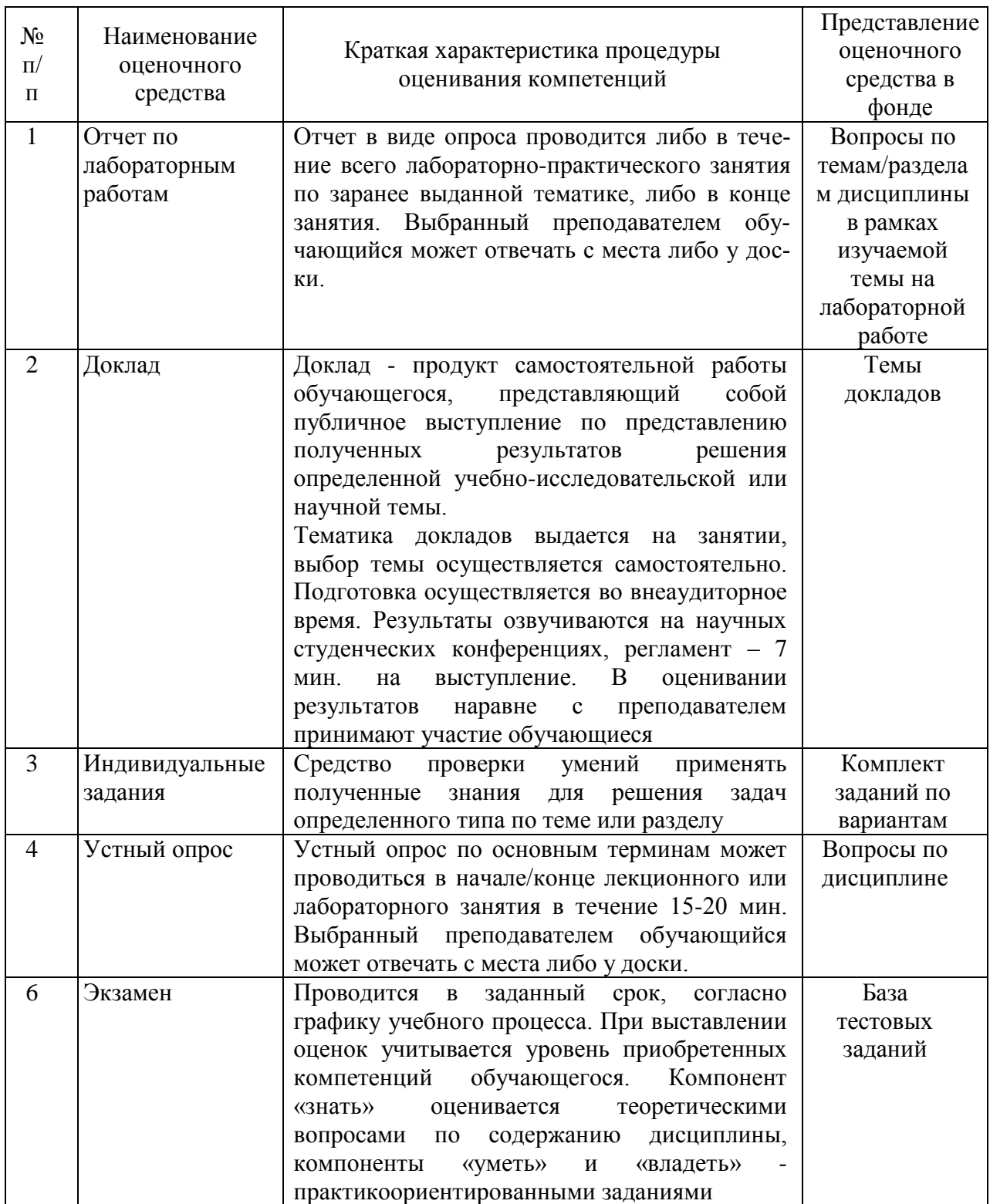

Рабочая программа составлена на основании федерального государственного образовательного стандарта высшего образования (ФГОС ВО). Рабочую программу разработал:

доцент кафедры «Физика, математика и информационные технологии» канд. техн. наук, доцент О.В. Карпов

подпись

Рассмотрена и одобрена на заседании кафедры «Физика, математика и информационные технологии» «06» мая 2019 г., протокол № 8

Заведующий кафедрой канд. ф-м. наук, доцент Д.В. Миронов

подпись

#### СОГЛАСОВАНО:

Председатель методической комиссии факультета канд. с.-х. наук, доцент Е.В. Долгошева

Руководитель ОПОП ВО канд. с.-х. наук, доцент О.А. Блинова

Начальник УМУ канд. тех. наук, доцент С.В. Краснов

подпись

 $no\delta$ nuc $b$ 

подпись